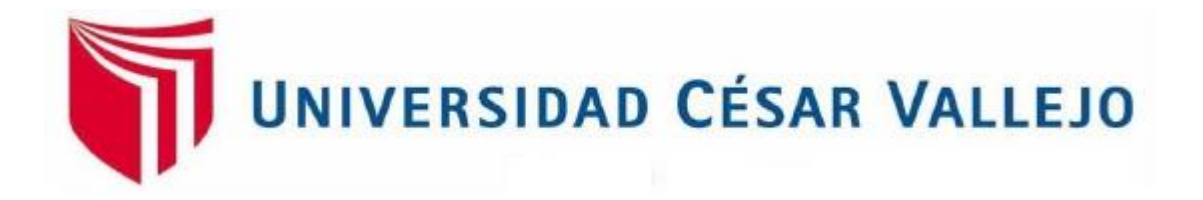

# FACULTAD DE INGENIERÍA

## ESCUELA PROFESIONAL DE INGENIERÍA DE SISTEMAS

SISTEMA WEB PARA EL PROCESO DE COTIZACIÓN EN LA EMPRESA NEXUS LOGISTICS PERÚ S.A.C.

# **TESIS PARA OBTENER EL TÍTULO PROFESIONAL DE: INGENIERO DE SISTEMAS**

**AUTOR:**

AYALA SÁNCHEZ, OSCAR HRISTO

**ASESOR:**

MG. GÁLVEZ TAPIA, ORLEANS MOISES

**LÍNEA DE INVESTIGACIÓN:**

SISTEMAS DE INFORMACIÓN Y COMUNICACIONES

LIMA- PERÚ

2018

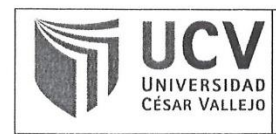

El Jurado encargado de evaluar la tesis presentada por don (a):

#### **AYALA SANCHEZ OSCAR HRISTO**

cuyo título es:

SISTEMA WEB PARA EL PROCESO DE COTIZACIÓN EN LA EMPRESA NEXUS LOGÍSTICS PERÚ S.A.C

Reunido en la fecha, escuchó la sustentación y la resolución de preguntas por el estudiante, otorgándole el calificativo de: 13 (números) TRECE(letras).

Lima, Lunes 10 de Diciembre del 2018

**DENTE** Mgtr. CHUMPE AGESTO JUAN BRUES LEE

SECRETARIO Mgtr. CUEVA VILLAVICENCIO JUANITA **ISABEL** 

VOCAL Mgtr. GALVEZ TAPIA ORLEANS MOISÉS

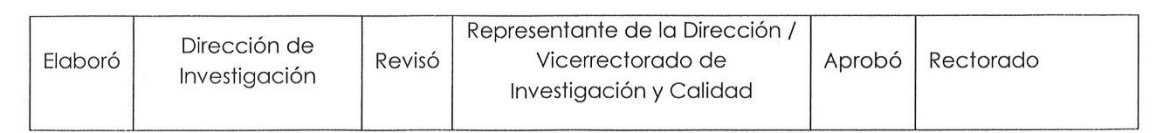

## <span id="page-2-0"></span>**DEDICATORIA**

A Dios, a mis padres por su dedicación, paciencia, consejos y apoyo incondicional que me han brindado durante cada etapa de mi vida, para lograr mis objetivos y metas.

#### **AGRADECIMIENTO**

<span id="page-3-0"></span>A Dios, por darme la vida, salud, guiarme por el camino que voy.

A mis padres, porque siempre estuvieron pendientes de mí, apoyándome para seguir adelante y no rendirme durante mi carrera.

A mi asesor y profesores que me ayudaron, aconsejaron para mejorar mi proyecto y realizar un buen proyecto.

A la empresa Nexus Logistics Perú, por la confianza y apoyo que se me brindó.

#### <span id="page-4-0"></span>**DECLARACIÓN DE AUTENTICIDAD**

<span id="page-4-1"></span>Yo, Ayala Sánchez, Oscar Hristo con DNI Nº 72156480, en efecto de cumplir con las disposiciones vigentes consideradas en el Reglamento de Grados y Títulos de la Universidad Cesar Vallejo, Facultad de Ingeniería de Sistemas, Escuela Profesional de Ingeniería de Sistemas, declaro bajo juramento que toda la documentación que acompaño es veraz y auténtica.

Así mismo, declaro también bajo juramento que todos los datos e información que se realiza en la presente tesis son auténticos y veraces.

En tal sentido asumo la responsabilidad que corresponda ante cualquier falsedad, ocultamiento u omisión tanto de los documentos como la información aportada por lo cual me someto a lo dispuesto en las normas académicas de la Universidad César Vallejo.

Lima, Diciembre del 2018

Ayala Sánchez, Oscar Hristo D.N.I.: N° 72156480

### **PRESENTACIÓN**

#### **SEÑORES MIEMBROS DEL JURADO**

#### **Presento la tesis titulada**

En cumplimiento de las normas establecidas en el Reglamento de Grados y Títulos de la Universidad Cesar Vallejo para obtener el título en Ingeniería de Sistemas de la Universidad Privada "Cesar Vallejo" Sede Lima Norte.

Esta investigación busca determinar la influencia de un sistema web para el proceso de Cotización en la empresa Nexus Logistics Perú S.A.C. con el objetivo de mejorar el proceso de cotización de la empresa Nexus Logistics Perú S.A.C., la cual consta de siete capítulos: Capitulo I Introducción, donde se detalla la problemática, razón y motivo de la investigación, trabajos previos, teorías relacionadas con el tema y las hipótesis y objetivos para su desarrollo. El capítulo II método a emplear en la investigación, estudio de las variables, población muestra a utilizar y aspectos éticos a tener en cuenta. El capítulo III detalla los resultados obtenidos en la investigación. El capítulo IV indica la discusión a la que se llega. El capítulo V presenta las conclusiones obtenidas de la presente investigación, el capítulo VI las recomendaciones en tener en cuenta. El capítulo VII las referencias bibliográficas para la elaboración de la investigación.

Espero señores miembros del jurado que la presente investigación se ajuste a los requerimientos establecidos y que este trabajo de origen a posteriores estudios.

El autor

## ÍNDICE GENERAL

<span id="page-6-0"></span>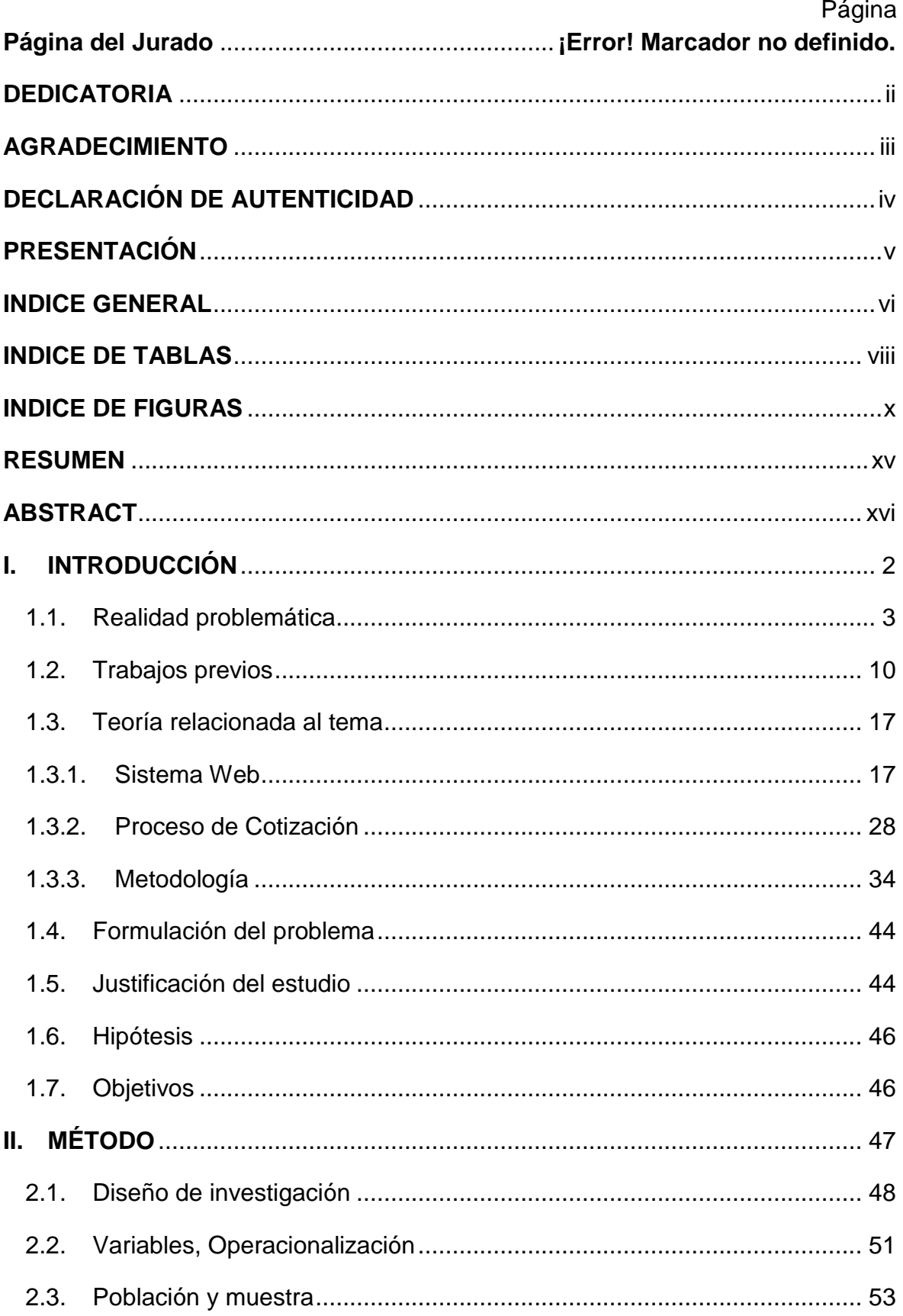

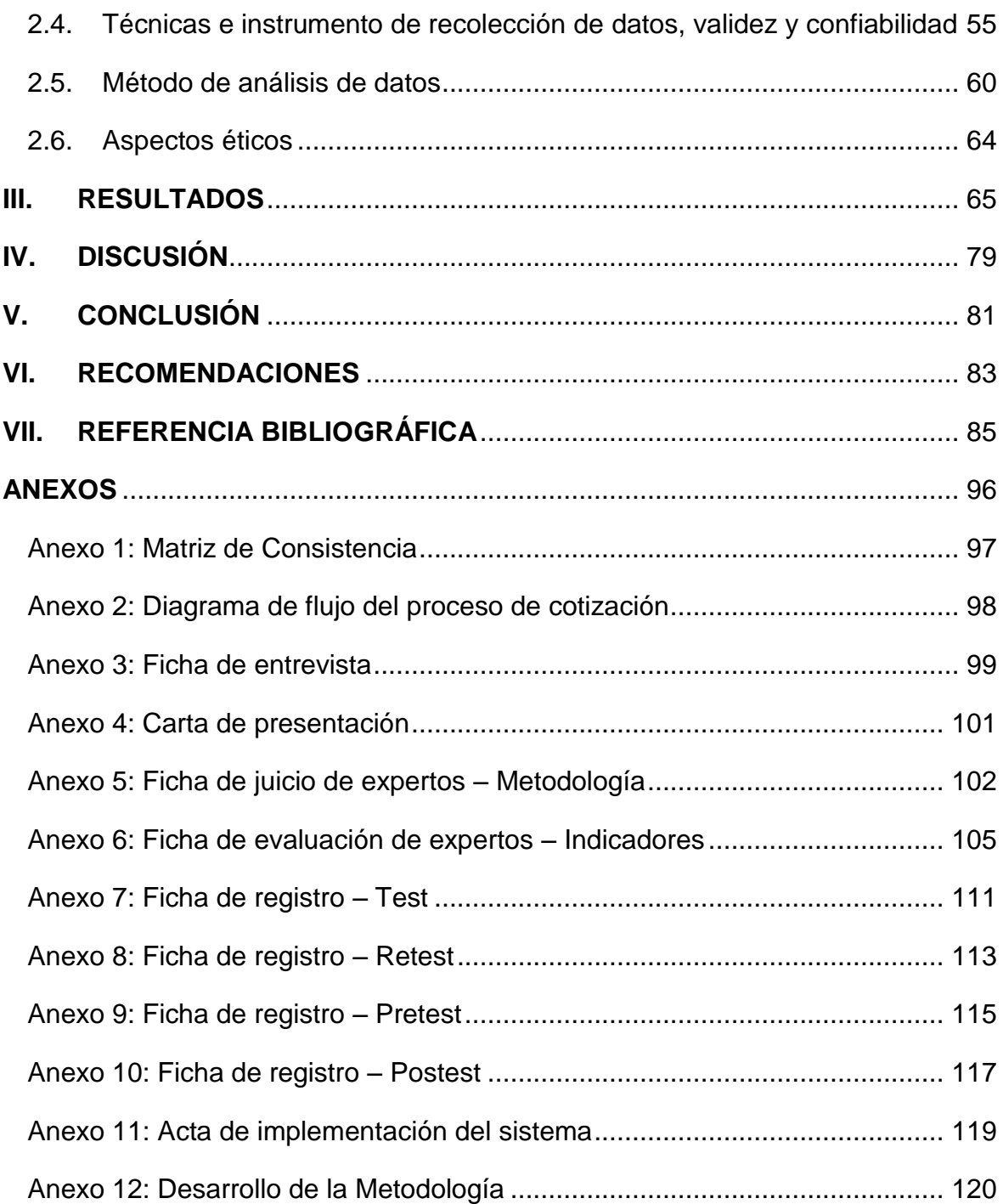

## **ÍNDICE DE TABLAS**

<span id="page-8-0"></span>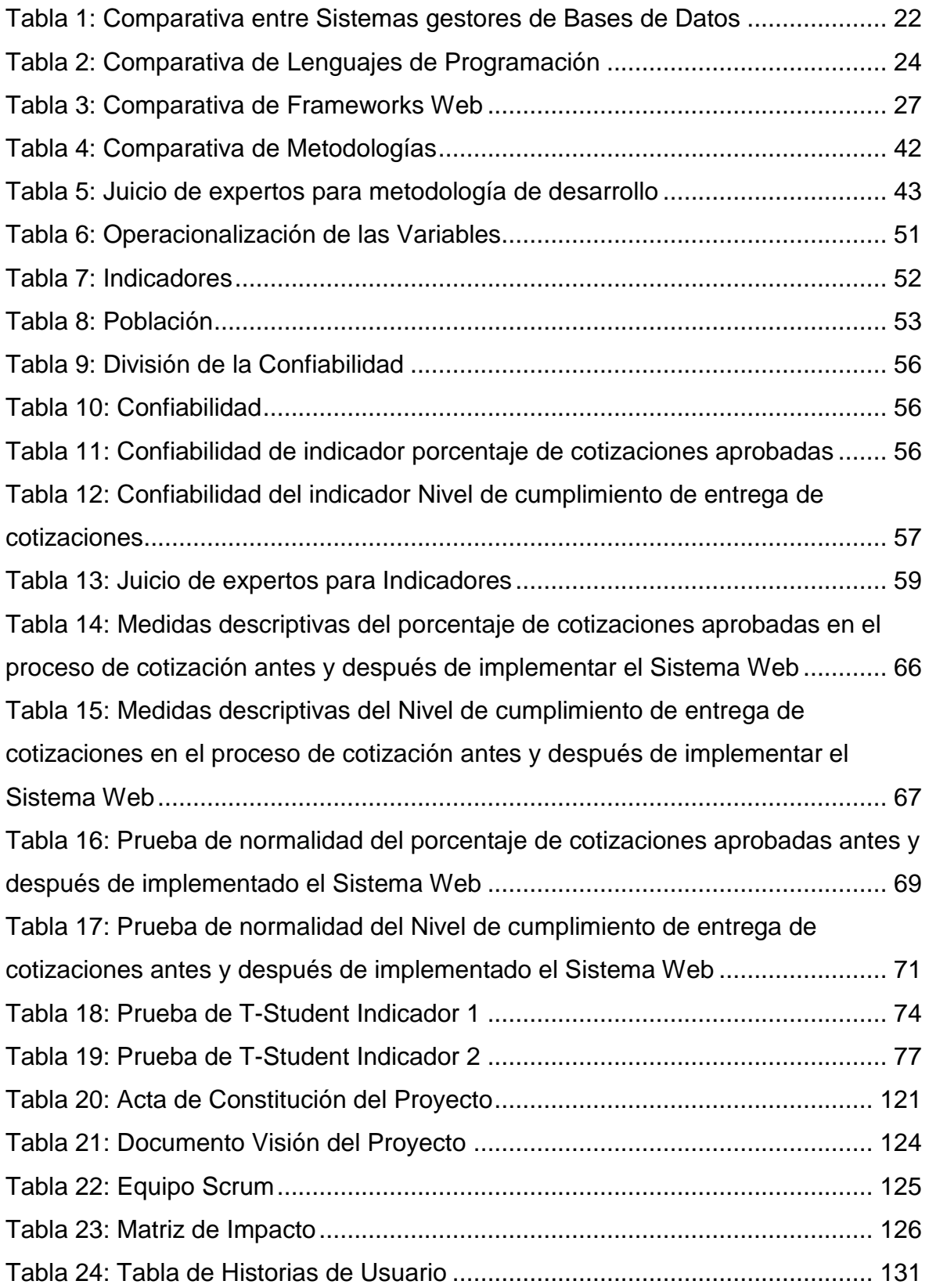

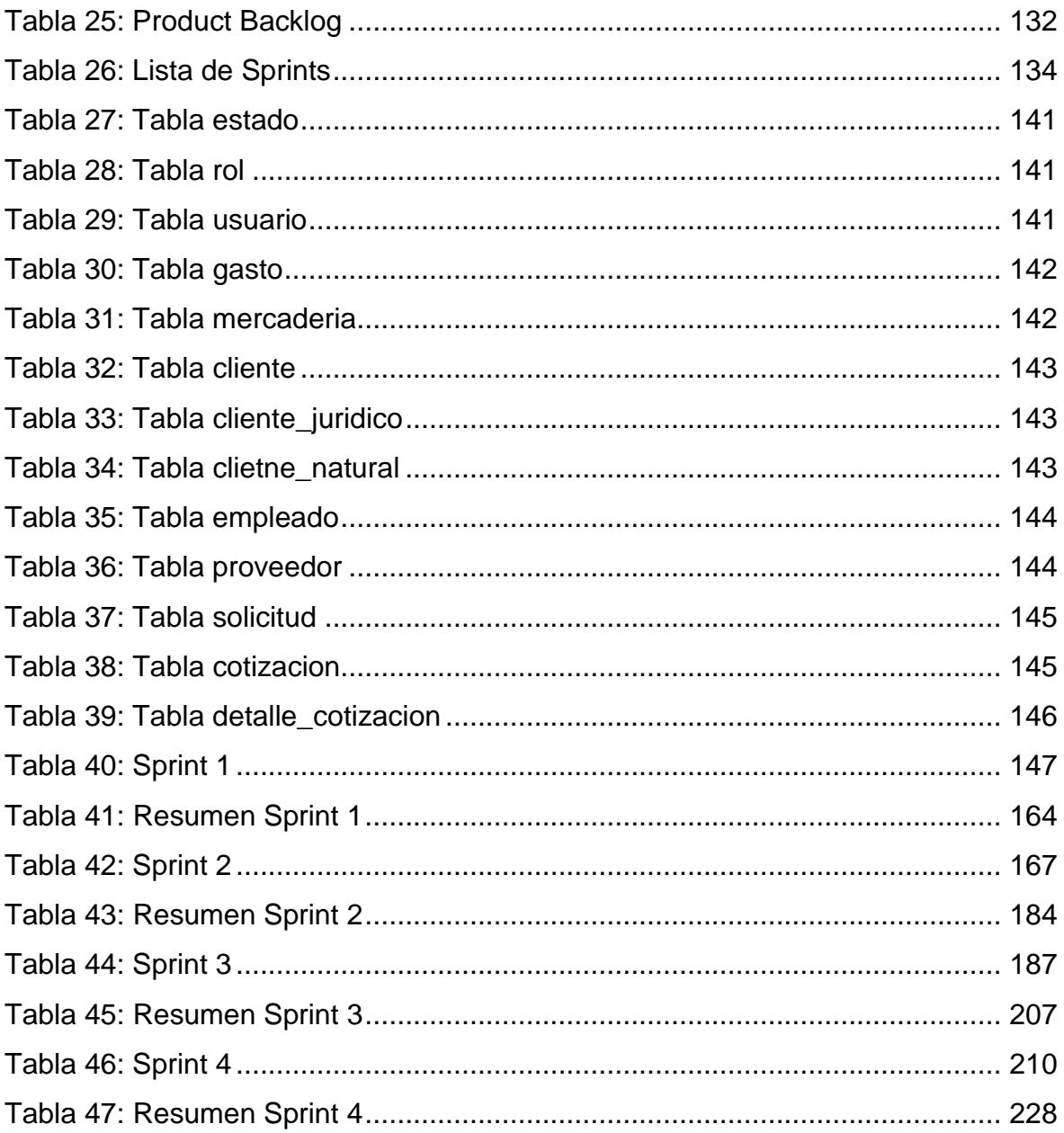

## **ÍNDICE DE FIGURAS**

# Página

<span id="page-10-0"></span>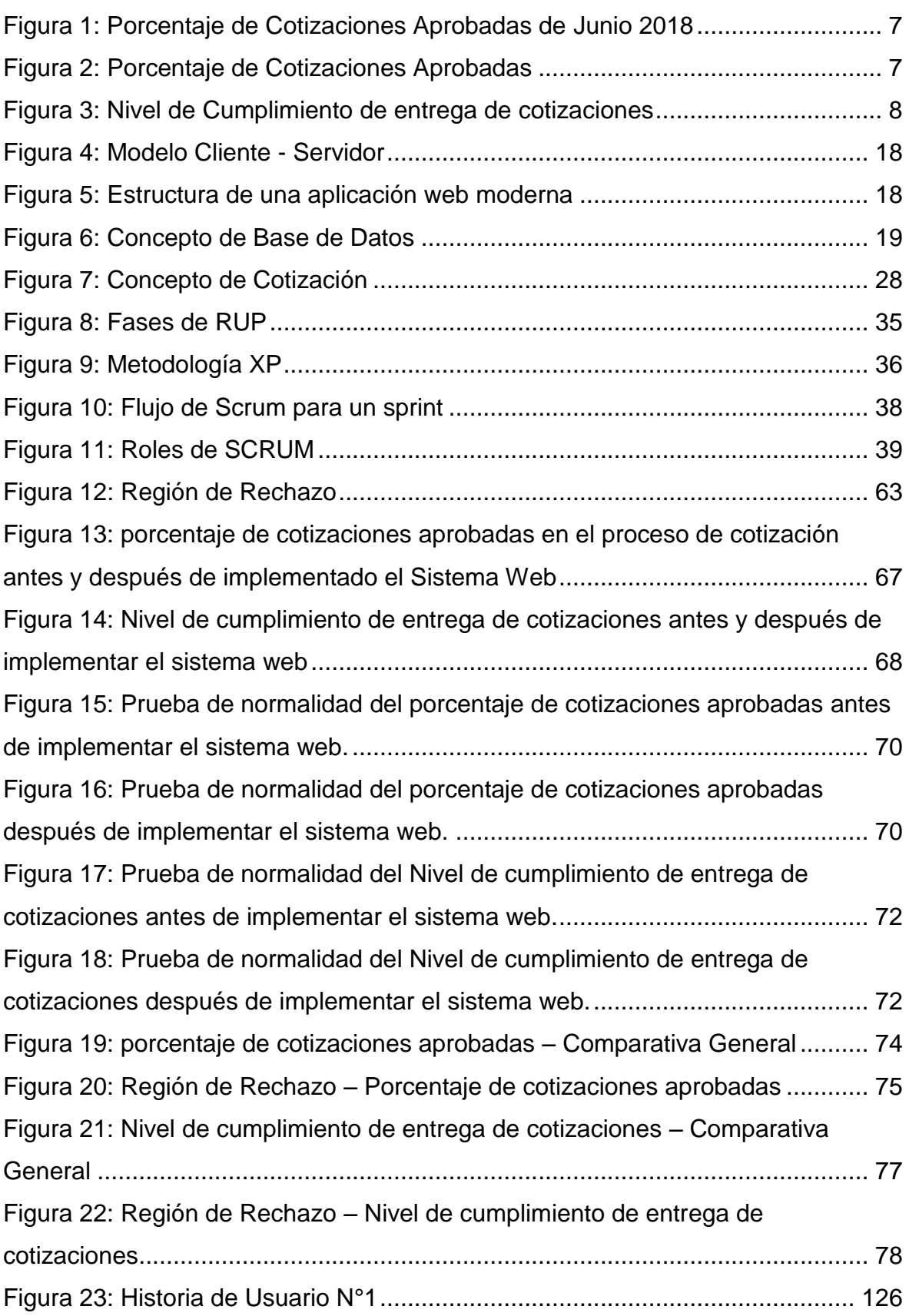

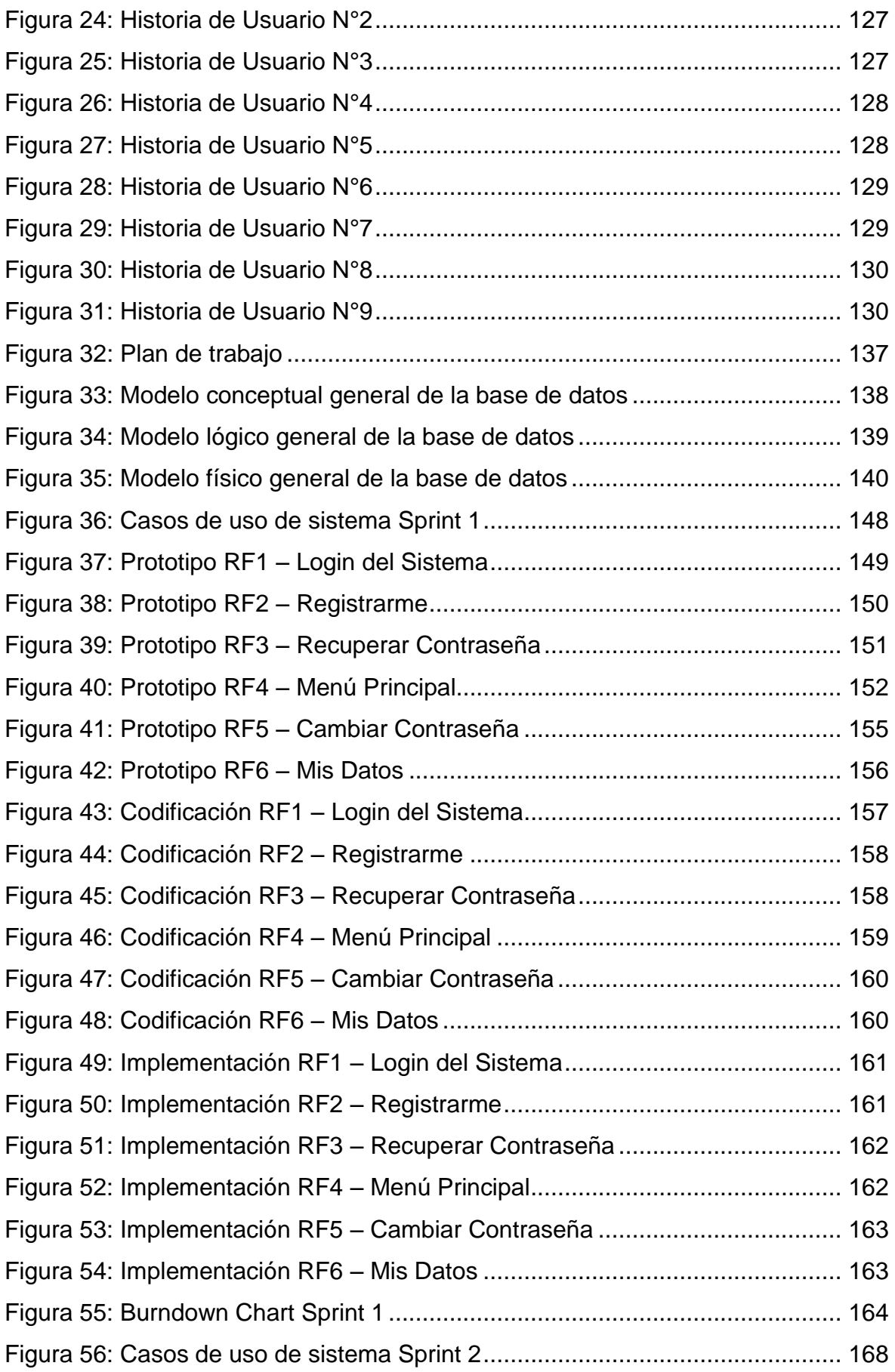

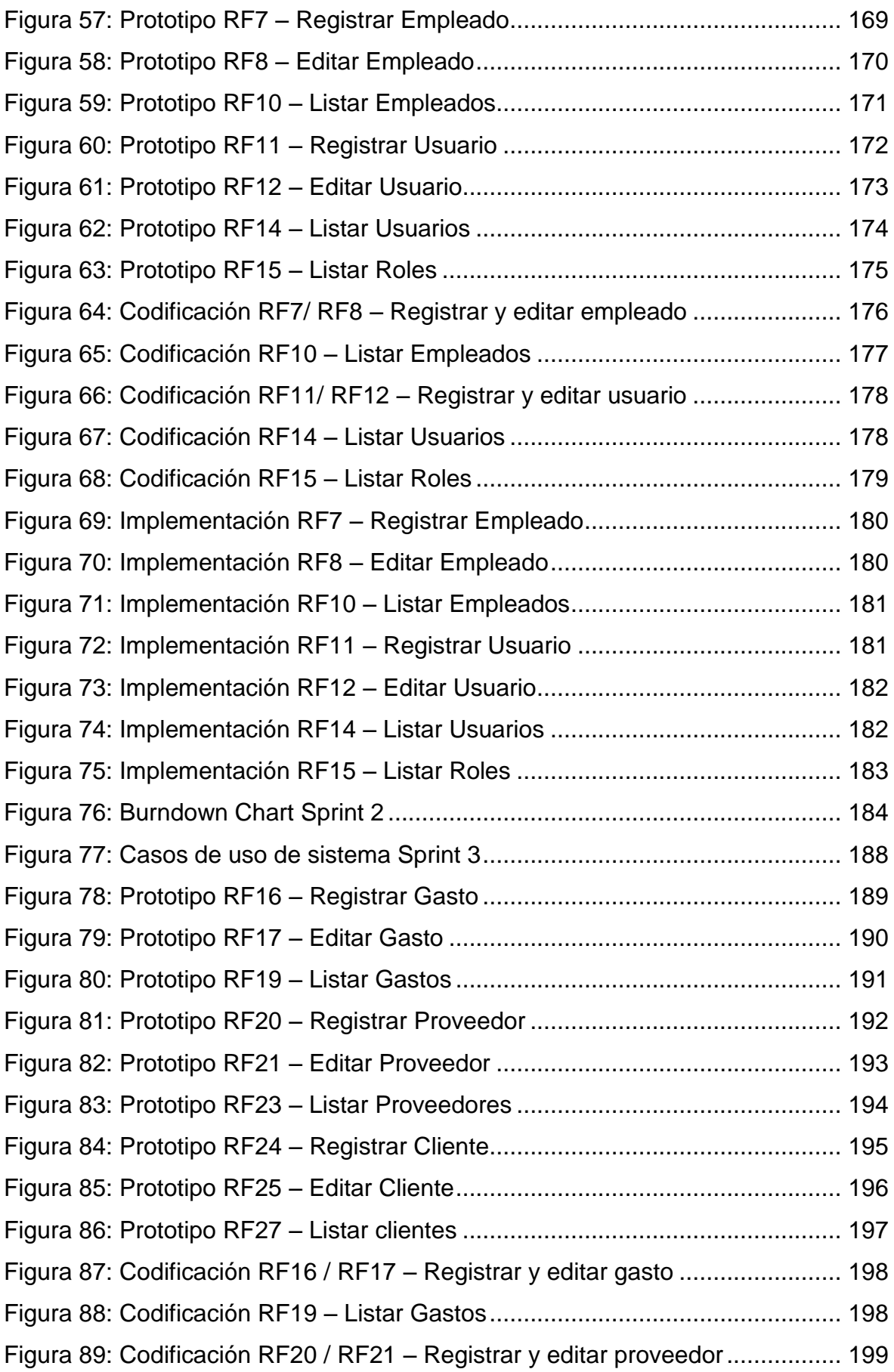

![](_page_13_Picture_267.jpeg)

![](_page_14_Picture_29.jpeg)

#### **RESUMEN**

<span id="page-15-0"></span>El presente proyecto detalla el análisis, diseño, desarrollo e implementación de un sistema web para el proceso de cotización en la empresa Nexus Logistics Perú S.A.C.

El objetivo principal de estudio es determinar la influencia de un sistema web en el proceso de cotización en la empresa Nexus Logistics Perú S.A.C. Para este proyecto, el diseño y desarrollo del sistema web se utilizó el marco de trabajo SCRUM, el cual fue seleccionado, ya que pretende el desarrollo de software iterativo, con mayor flexibilidad o adaptación al cambio de requerimientos, PHP como lenguaje de programación y el gestor de base de datos MYSQL.

El tipo de investigación es aplicada, experimental y con un diseño de investigación pre-experimental. Donde se tomó como indicador el porcentaje de cotizaciones aprobadas y el Nivel de cumplimiento de entrega de Cotizaciones entregadas para 20 fichas de registro disponibles en un mes, en el pre test se tuvo como resultado del porcentaje de cotizaciones aprobadas el 48,68% y en el Nivel de cumplimiento de entrega de cotizaciones un 44,64%, después de la implementación del sistema web se realizó el proceso de post test obteniendo un 71,69% en el porcentaje de cotizaciones aprobadas y un 76,44% en el Nivel de cumplimiento de entrega de cotizaciones.

En conclusión, se demostró con los resultados obtenidos que el sistema web aumenta el porcentaje de cotizaciones aprobadas y el Nivel de cumplimiento de entrega de cotizaciones en la organización.

Palabras clave: sistema web, proceso de cotización, SCRUM.

xv

### **ABSTRACT**

<span id="page-16-0"></span>The present project details the analysis, design, development and implementation of a web system for the quotation process in the company Nexus Logistics Perú S.A.C.

The main objective of the study is to determine the influence of a web system on the contribution process at Nexus Logistics Perú S.A.C. For this project, the design and development of the web system was used the SCRUM framework, which was selected, since it aims to develop iterative software, with greater flexibility or adaptation to the change of requirements, PHP as a programming language and the MYSQL database manager.

The type of research is applied, experimental and with a pre-experimental research design. Where the percentage of quotations approved and the Delivery fulfillment level of Quotations delivered for 20 record cards available in a month were taken as an indicator, in the pre-test the 48.68% of the approved contributions were obtained as a result The level of fulfillment of quotations delivery by 44.64%, after the implementation of the web system, the post-test process was carried out, obtaining 71.69% in the percentage of quotations approved and 76.44% in the Level of fulfillment of delivery of quotations.

In conclusion, it was demonstrated with the results obtained that the web system increases the percentage of approved quotes and the level of fulfillment of quotations delivery in the organization.

Keywords: web system, quotation process, SCRUM.

![](_page_17_Picture_24.jpeg)